From Eye to Insight

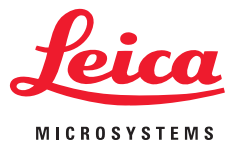

 $\circ$ 

HD-Kameras für Lichtmikroskope

# EINFACH BILDER GEMEINSAM BETRACHTEN, AUFNEHMEN UND ARCHIVIEREN

Leica ICC50 W (Wi-Fi) und Leica ICC50 E (Ethernet)

 $\square$ 

 $\odot$ 

)<br><sub>Dr</sub> 25 OIL S1 i<br>Illuuttiin LEICA ICC50 W

₩.,

### GO WIRELESS!

### SCHNELLE HD-LIVE-BILDERFASSUNG

Die Möglichkeit, Bilder gemeinsam zu betrachten, zu erfassen und zu archivieren, spielt in der Wissenschaft eine wichtige Rolle. Die neuen Leica HD-Kameras ICC50 W (Wireless) und ICC50 E (Ethernet) fördern die Konzentration der Studenten und ermöglichen, die Lernzeit bestmöglich auszunutzen. Mit diesem Komplettsystem kann der Benutzer Proben auf dem Monitor und durch den Binokulartubus für wissenschaftliche Schulungszwecke betrachten. Einfach – mit oder ohne Computerverbindung.

#### NAHTLOSES DESIGN

Die Leica ICC50 W oder Leica ICC50 E passt zwischen das Mikroskopstativ und den Beobachtungstubus ohne zusätzlichen Video- oder Fototubus. Sie wurde konzipiert für die perfekte Kombination mit der neuen Generation der Leica DM-Serien-Mikroskope.

#### EINFACH ZU BEDIENEN

Die ICC50 W oder Leica ICC50 E steht für hervorragende Bildschärfe, Helligkeit und Farben. Der Benutzer kann die Grundeinstellungen verwenden oder er kann die Kameraparameter nach seinen Bedürfnissen anpassen. Die Tasten an der Kamera ermöglichen den schnellen Wechsel zwischen verschiedenen Kameramodi, die Durchführung des Weißabgleichs sowie das Speichern von Bildern auf einer SD-Karte.

> 1: Humanblut 2: Convallaria – Maiglöckchen 3: Geschmacksknospen 4: Kiefer

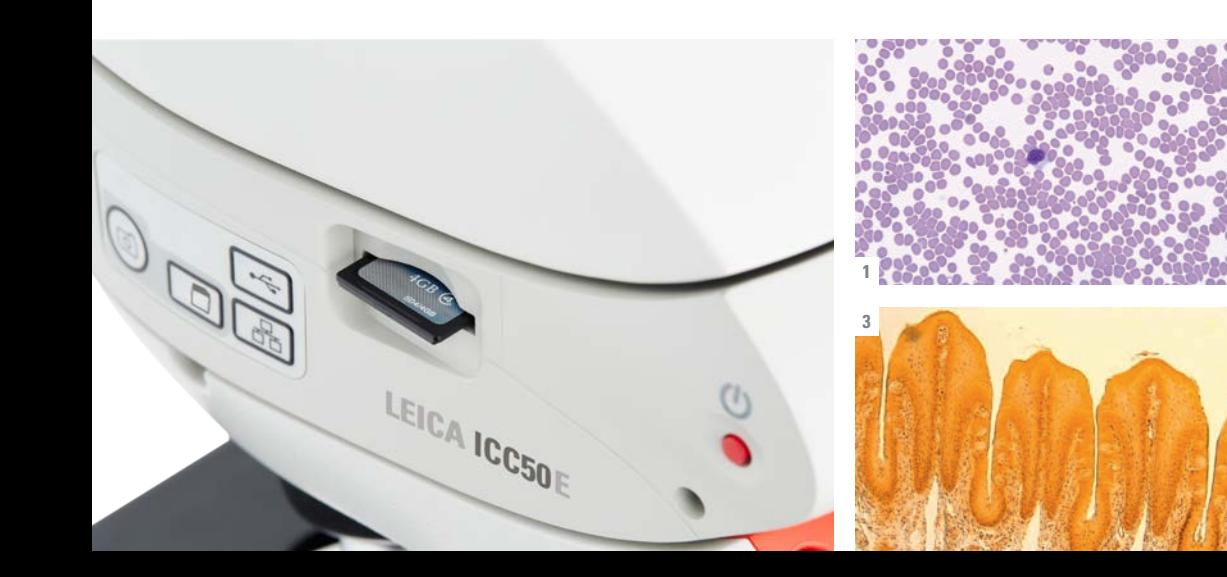

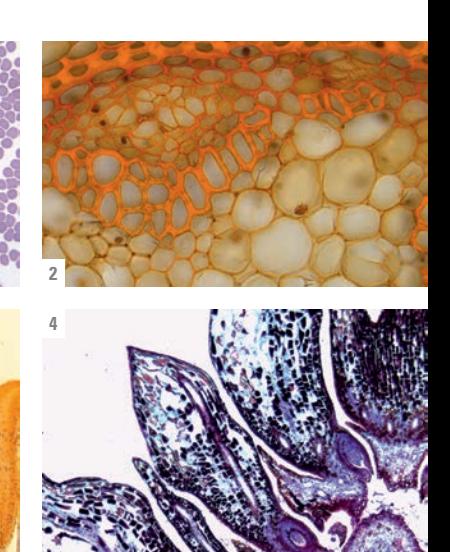

# LEICA ICC50 W UND LEICA ICC50 E

#### VORTEILE

- › Im Ethernet-Modus wird die Verbindung zur Mikroskop-Kamera über ein bestehendes Netzwerk hergestellt. So können sich eine größere Anzahl von Nutzern miteinander vernetzen. Voraussetzung ist, dass alle Nutzer und Geräte mit demselben Netzwerk verbunden sind.
- › Im USB-Modus können Sie Ihren PC direkt per USB-Kabel mit der Kamera verbinden. Die hohe Livebild-Geschwindigkeit bildet so sich bewegende Proben hervorragend ab.
- › Computernutzer können sich mittels der Leica Application Suite (LAS) Software mit der Kamera verbinden und mit den Bildern arbeiten. Für MAC-Nutzer empfiehlt sich Leica Acquire.
- › Über die Leica AirLab App lässt sich die Kamera einrichten, Nutzer können Anmerkungen und Messungen machen, Bilder aufnehmen und über E-Mail austauschen, haben Zugriff auf Fotoordner sowie Verbindungen zu sozialen Netzwerken.
- › Bleiben Sie flexibel, selbst wenn kein PC zur Hand ist. Nehmen Sie Bilder einfach auf SD-Karte auf.
- › Arbeiten Sie bequem mit der Fernbedienung, z.B . um die Kamera genau einzustellen, Aufnahmen auf SD-Karte zu speichern und Zugriff zur Bildergalerie zu haben.
- › Projizieren Sie Ihre Bilder auf die Leinwand oder HD-Bildschirm – der HDMI-Anschluss macht es möglich.
- › Die Kamera wird über das Mikroskop-Stativ und einem USB-Kabel mit Strom versorgt – so gibt es keinen Kabelsalat.

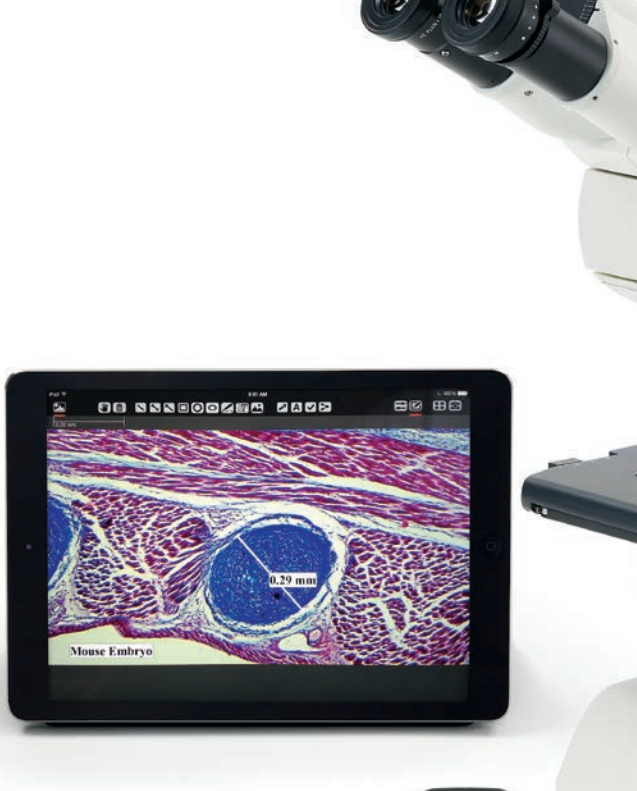

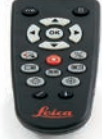

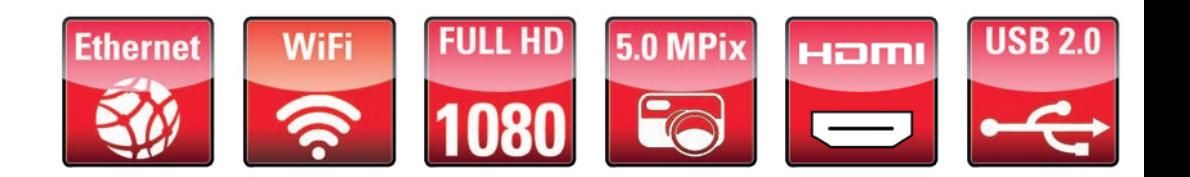

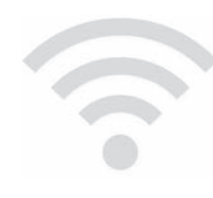

Die ICC50 W ermöglicht im Wi-Fi Modus die direkte Vernetzung von Studierenden mit dem Mikroskop. Sie nutzt dazu das **interne Wi-Fi-Signal** der Kamera. Außerdem kann die Vernetzung mittels des Ethernet-Modus über das Netzwerk der Universität oder Schule erfolgen.

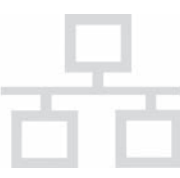

Die ICC50 E ist **ausschließlich** dafür konzipiert, dass sich Studierende über bereits bestehende **Netzwerke (WLAN oder LAN)** mit dem Mikroskop verbinden. Eine gute Wahl, wenn keine zusätzlichen Hotspots entstehen sollen.

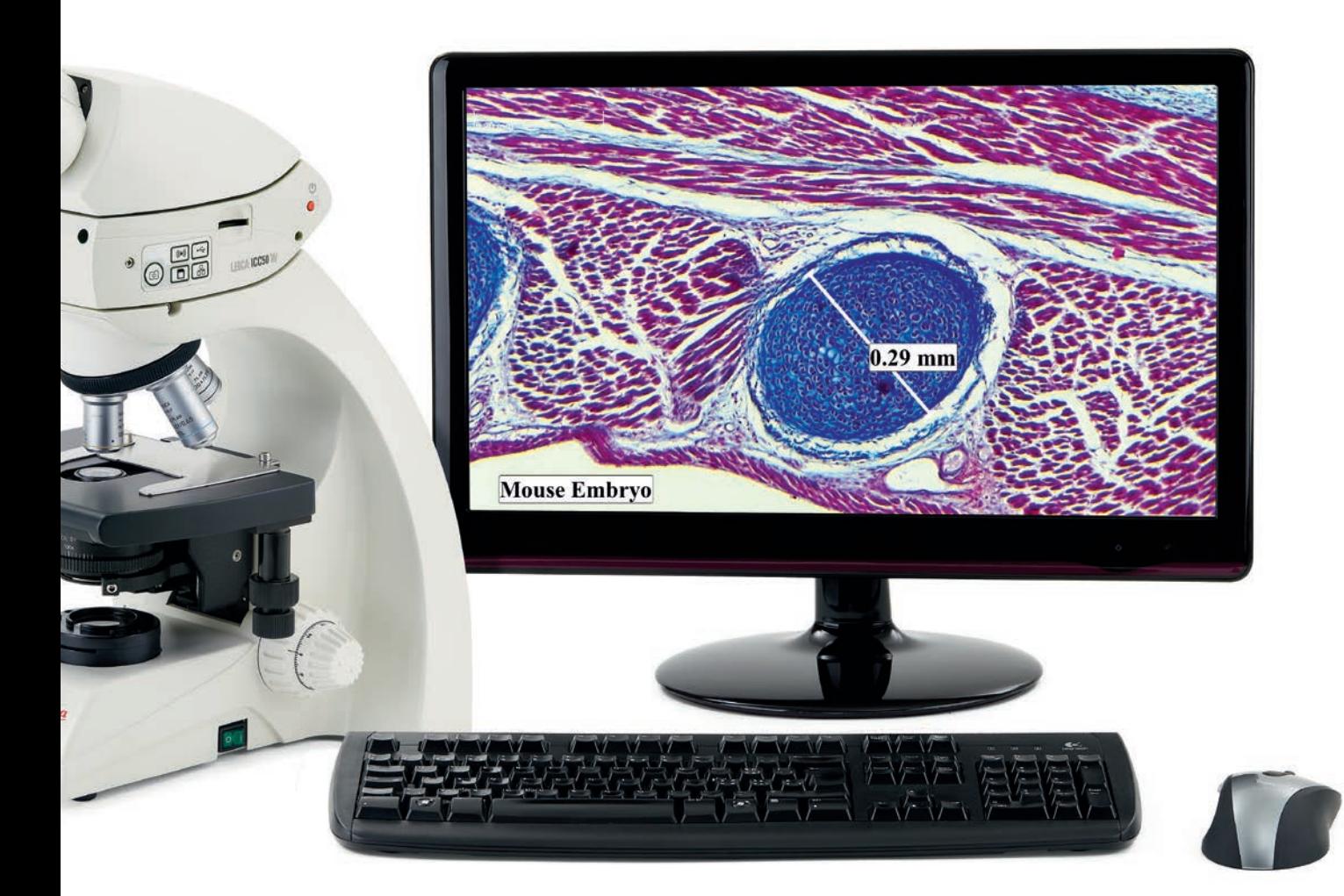

Mikroskop Leica DM750 mit integrierter Leica ICC50 W Kamera, RC Fernbedienung und Full HD-Monitor

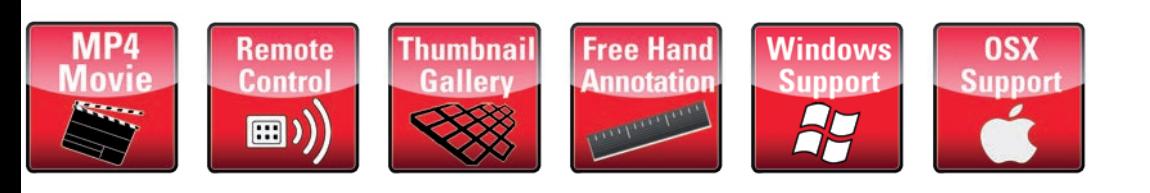

# TECHNISCHE DATEN

#### LEICA ICC50 W / LEICA ICC50 E

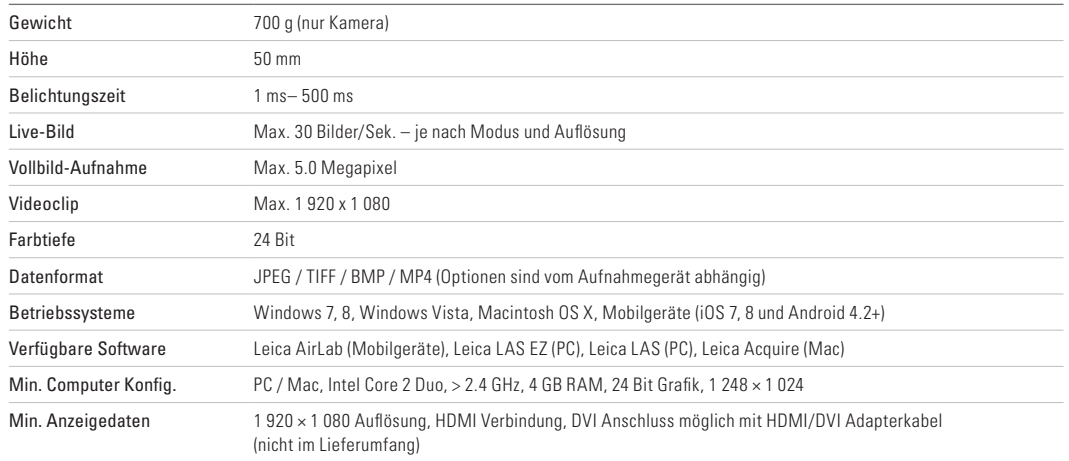

#### MECHANISCHE UND OPTISCHE SCHNITTSTELLEN

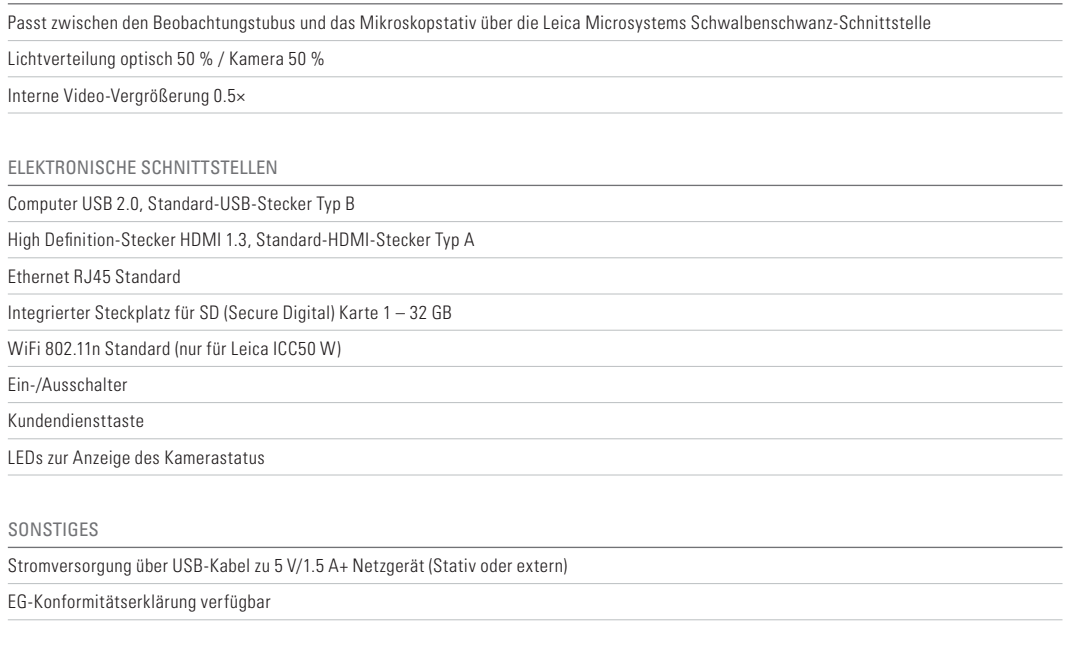

#### BESTELLNUMMERN

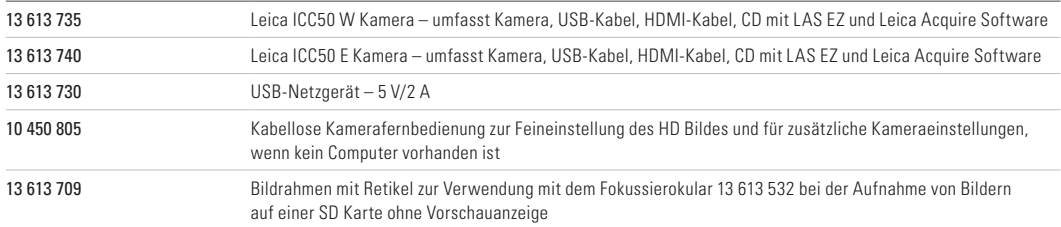

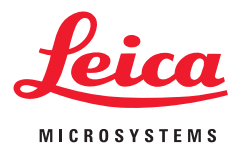

Leica Microsystems (Schweiz) AG · Max-Schmidheiny-Strasse 20 · 9435 Heerbrugg, Switzerland T +41 71 726 34 34 · F +41 71 726 34 44

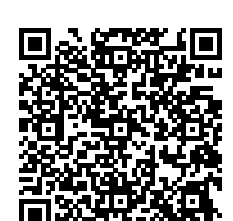

**CONNECT** WITH US!

www.leica-microsystems.com